## **โครงการสอน**

## วิชา การพิมพ์ดีดแบบสัมผัสในคอมพิวเตอร์รหัส 20901 – 2908 (ท-ป-น) 5 แผนกวิชา เทคโนโลยีสารสนเทศ ระดับชั้น ปวช.1 ภาคเรียนที่ 1 ปีการศึกษา 2566 . ชื่อครูผู้สอน สิริกร แสนสีนาม

#### **จุดประสงค์รายวิชา**

- 1. เข้าใจในรูปแบบของการพิมพ์ดีดแบบสัมผัสในคอมพิวเตอร์
- 2. สามารถพัฒนาทักษะในการพิมพ์ดีดแบบสัมผัสในคอมพิวเตอร์
- 3. มีเจตคติที่ดีต่อการปฏิบัติงานพิมพ์ดีดแบบสัมผัสในคอมพิวเตอร์

#### **สมรรถนะรายวิชา**

- 1. แสดงความรู้เกี่ยวกับการพัฒนาทักษะในการพิมพ์เพื่อความรวดเร็วแม่นยำในระดับมาตรฐาน
- 2. พิมพ์งานขั้นผลิตรูปแบบต่าง ๆ อย่างมีประสิทธิภาพ

### **คำอธิบายรายวิชา**

ศึกษาและปฏิบัติเกี่ยวกับการพัฒนาทักษะในการพิมพ์เพื่อความรวดเร็ว แม่นยำในระดับมาตรฐาน ทั้งพิมพ์ไทยและพิมพ์อังกฤษ พิมพ์งานขั้นผลิตรูปแบบต่าง ๆ อย่างมีประสิทธิภาพ

### **4. วัตถุประสงค์การเรียนการสอน**

4.1 เพื่อให้มีความรู้ความเข้าใจและทักษะในการพิมพ์ดีดสัมผัสในคอมพิวเตอร์ในภาษาไทย

#### **5. ผลวิเคราะห์รายวิชา**

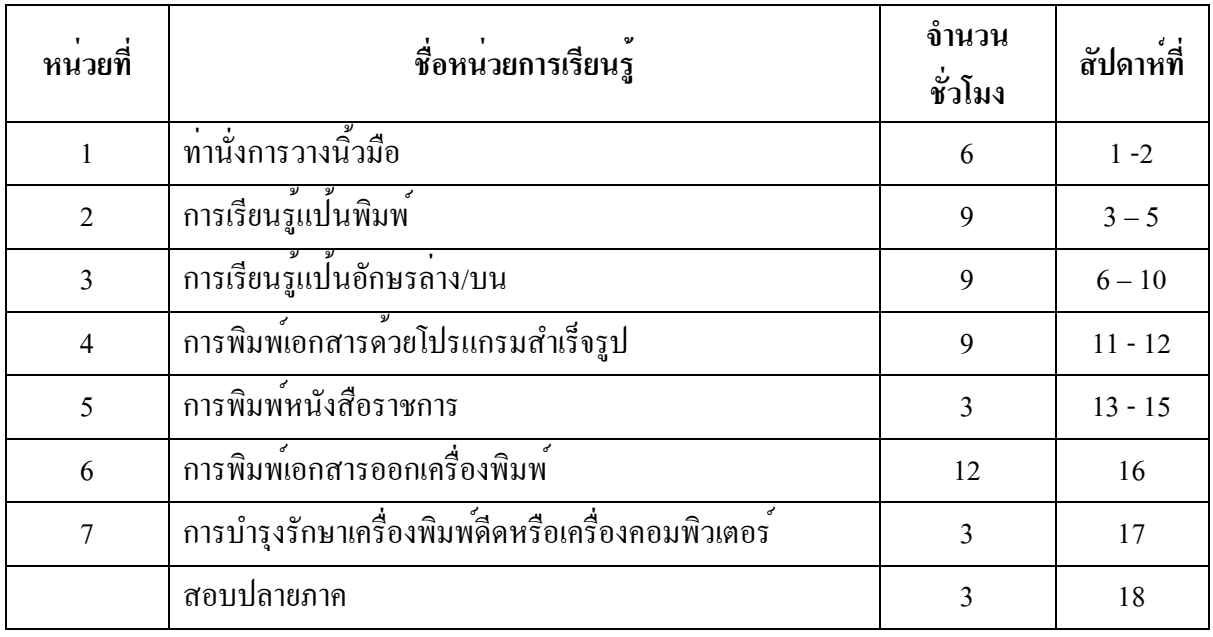

## **6. วิธีการสอน/รูปแบบการสอน**

6.1 Brian Based Learning การจัดการเรียนรู้โดยใช้สมองเป็นฐาน

6.2 กระบวนการการกลุ่ม

6.3 การทดลอง

6.4 การอภิปราย

# **7. สื่อการเรียนการสอน**

- 7.1 เอกสารประกอบการสอน
- 7.2 เว็บไซต์ที่เกี่ยวข้อง
- 7.3 ใบงาน

#### **8. การวัดผล**

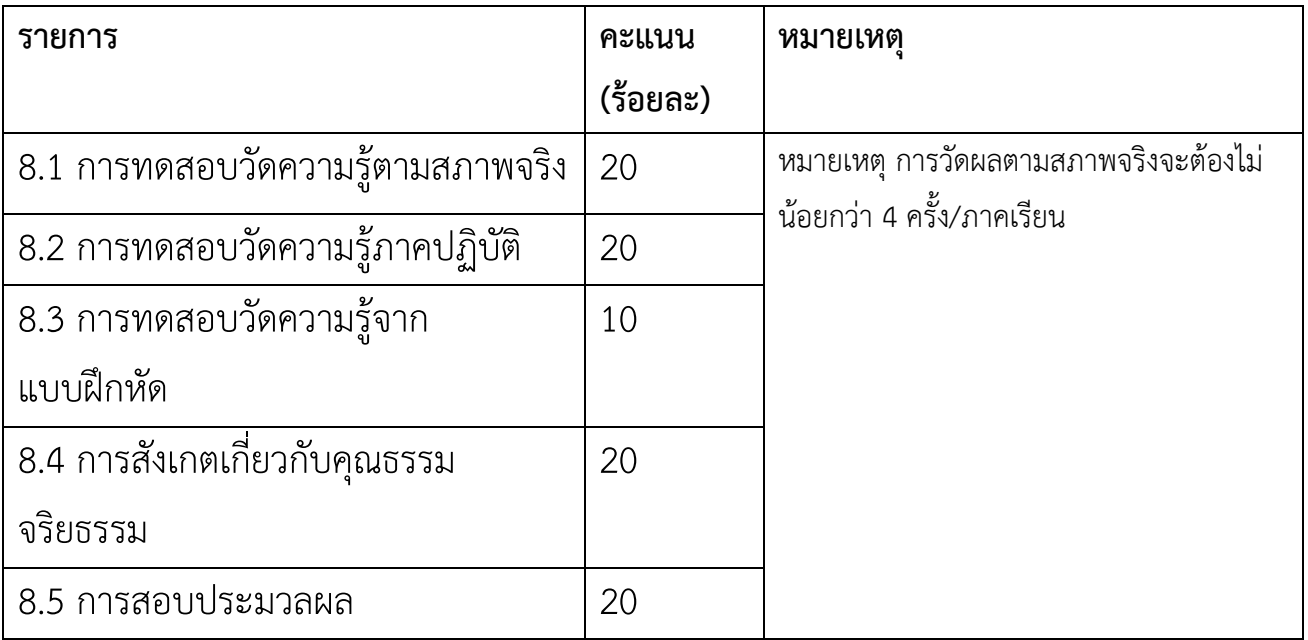

### **9. การประเมินผล ประเมินผลแบบอิงเกณฑ์**

- คะแนน 80 100 ระดับผลการเรียน 4
- คะแนน 75 79 ระดับผลการเรียน 3.5
- คะแนน 70 74 ระดับผลการเรียน 3
- คะแนน 65 69 ระดับผลการเรียน 2.5
- คะแนน 60 64 ระดับผลการเรียน 2
- คะแนน 55 59 ระดับผลการเรียน 1.5
- คะแนน 50 54 ระดับผลการเรียน 1
- คะแนน 0 49 ระดับผลการเรียน 0